# Anti-virus Evasion

Overview of how to develop Trojans that can evade AVs

# Problems with Anti-virus for malware developers

- Virustotal or any online scanner will have copy of your sample and may eventually tag it as malware
- Windows Defender or locally installed AV will quarantine your sample

## The solution

• Use Yara

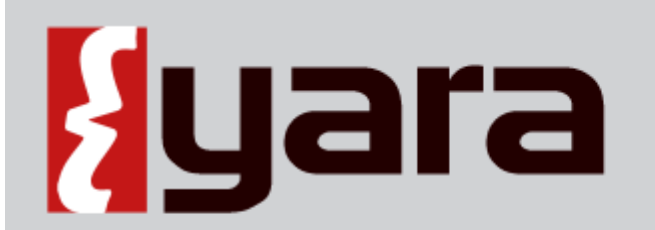

The pattern matching swiss knife for malware researchers (and everyone else)

#### Where to get Yara?

• Download yara:

<https://virustotal.github.io/yara/>

Download yara rules:

<https://github.com/Yara-Rules/rules>

#### Trojan development Life Cycle

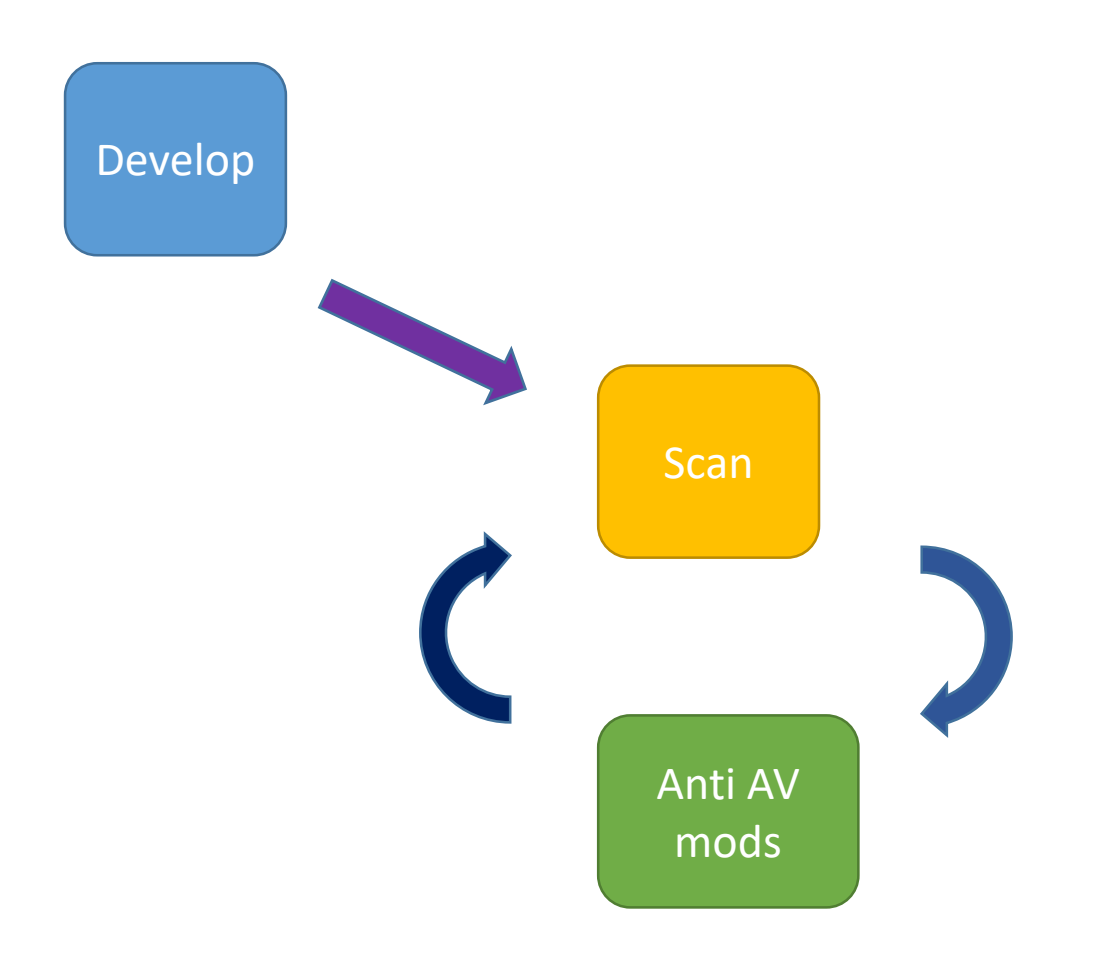

## Anti-virus evasion techniques (Anti-AV Mods)

- Function hiding
- Encryption of string parameters, or, payload bytes
- Encoding of string parameters, or, payload bytes

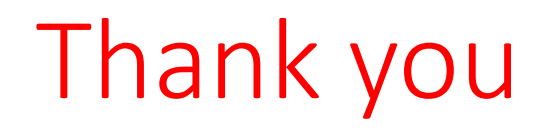